# **Infos zur Nutzung von Videokonferenz-Programmen**

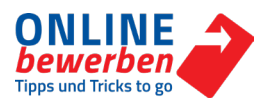

### **Hilfreiche Erklärungen zu Microsoft Teams und Zoom**

### **Microsoft Teams**  [Microsoft Teams Videoschulung](https://support.microsoft.com/de-de/office/microsoft-teams-videoschulung-4f108e54-240b-4351-8084-b1089f0d21d7) [Virtueller Hintergrund](https://www.microsoft.com/de-de/microsoft-teams/virtual-meeting-backgrounds) [Weichgezeichneter Hintergrund](https://news.microsoft.com/de-de/hintergruende-aendern-in-microsoft-teams/)

#### **Zoom**

[Erste Schritte mit Zoom](https://support.zoom.us/hc/de/p/zoom-meetings-guide) [Virtueller Hintergrund](https://support.zoom.us/hc/de/articles/210707503-%C3%84ndern-des-Bilds-Ihres-virtuellen-Hintergrunds) [Weichgezeichneter Hintergrund](https://support.zoom.us/hc/de/articles/360061468611-Verwenden-eines-weichgezeichneten-Hintergrunds)

### **Weitere Videokonferenz-Programme**

- **[BigBlueButton](https://bigbluebutton.org/)**
- Cisco [Webex](https://www.webex.com/de/index.html)
- [Discord](https://discord.com/)
- [Facetime f](https://support.apple.com/de-at/HT204380)ür [Mac OS](https://www.apple.com/de/macos/ventura/) und [iOS](https://apps.apple.com/de/app/facetime/id1110145091)
- **[GoToMeeting](https://www.goto.com/de/meeting)**
- [Google Meet](https://meet.google.com/)
- [Jitsi Meet](https://jitsimeet.eu/)
- **[JumpChat](https://jump.chat/)**
- ◆ [Slack](https://slack.com/intl/de-at/)
- [Whereby](https://whereby.com/)

## j

**Kritik an Videokonferenz-Programmen:** Am Beispiel von Zoom: [Zoom oder nicht Zoom?](https://www.saferinternet.at/news-detail/zoom-oder-nicht-zoom/)  [- saferinternet.at](https://www.saferinternet.at/news-detail/zoom-oder-nicht-zoom/)

### **Einstellungen bei Ton und Kamera**

#### **Windows**

[Beheben von Sound- oder Audioproblemen in Windows](https://support.microsoft.com/de-de/windows/beheben-von-sound-oder-audioproblemen-in-windows-73025246-b61c-40fb-671a-2535c7cd56c8#ID0EDBD=Windows_11) [Öffnen Sie die Kamera in Windows](https://support.microsoft.com/de-de/windows/%C3%B6ffnen-sie-die-kamera-in-windows-8da044ed-c4a8-2fb4-da51-232362e4126d)

#### **Mac**

[Ändern der Einstellungen für die Audioausgabe auf dem Mac](https://support.apple.com/de-at/guide/mac-help/mchlp2256/mac) [Verwenden der integrierten Kamera auf dem Mac](https://support.apple.com/de-at/guide/mac-help/mchlp2980/mac)

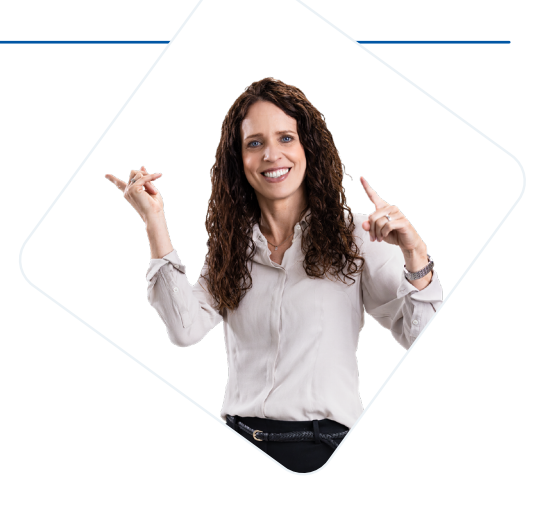

NIEDER<br>ÖSTERREICH

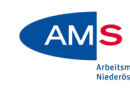